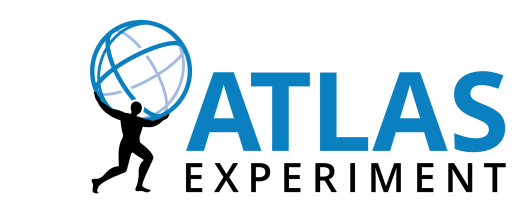

# The Hunt for the Z' Boson in ATLAS: A Statistical Perspective

#### *Etienne Dreyer*

*Winter Nuclear & Particle Physics Conference Banff, AB, February 2017*

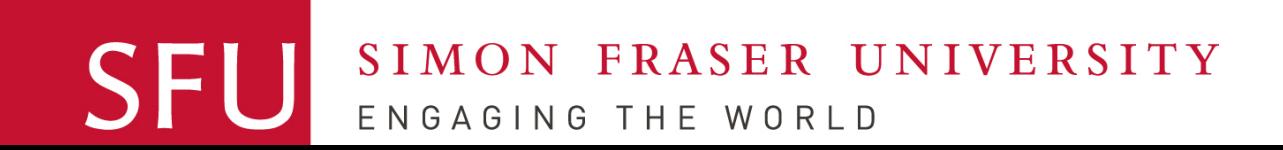

### **Outline**

1) Background

2) How do we search for a signal?

3) The *look-elsewhere* effect

4) Latest (public) search results

### 5) Summary

### **Outline**

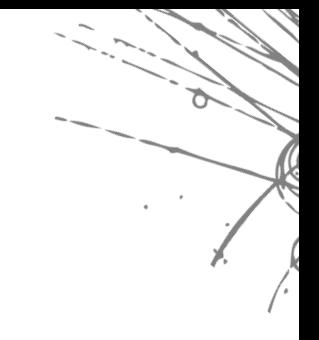

1) Background

### 2) How do we search for a signal?

3) The *look-elsewhere* effect

4) Latest (public) search results

### 5) Summary

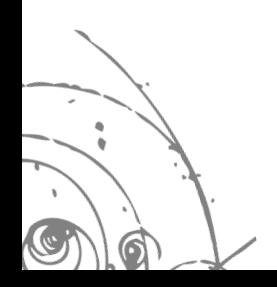

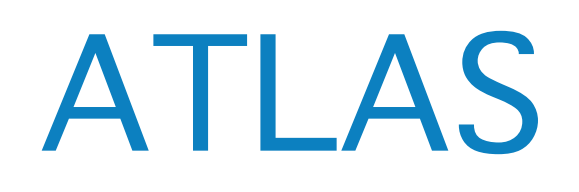

#### **‣100MP camera**

#### **‣Weight ~ Eiffel tower**

#### **‣~ 1 billion collisions/s**

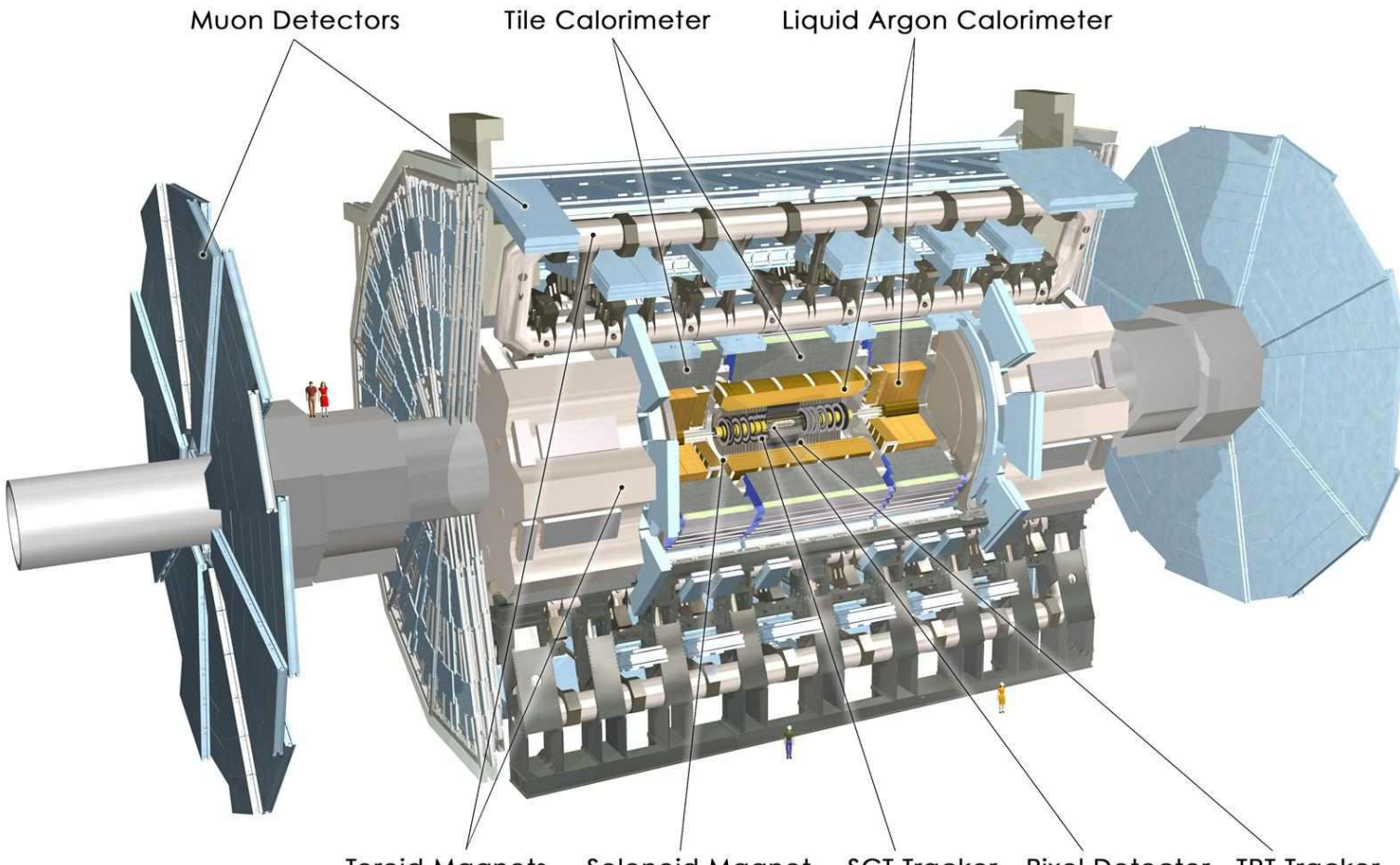

Solenoid Magnet SCT Tracker Pixel Detector TRT Tracker **Toroid Magnets** 

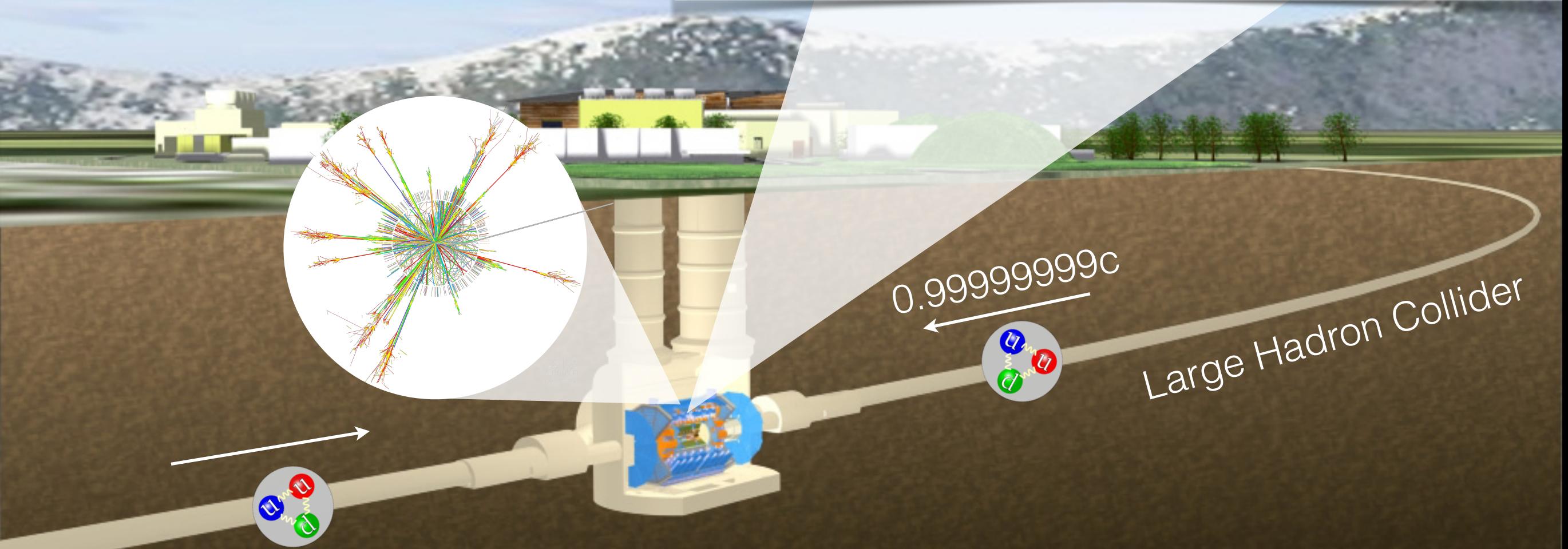

# The Z' Boson

- ‣ The *Standard Model* is accurate but not **complete**
- ‣ Several beyond-Standard-Model theories predict exotic gauge particles including a neutral *Z' boson*

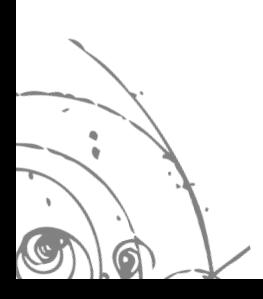

# The Z' Boson

- **Industry The Standard Model is accurate but not complete**
- ▶ Several beyond-Standard-Model theories predict exotic gauge particles including a neutral *Z' boson*

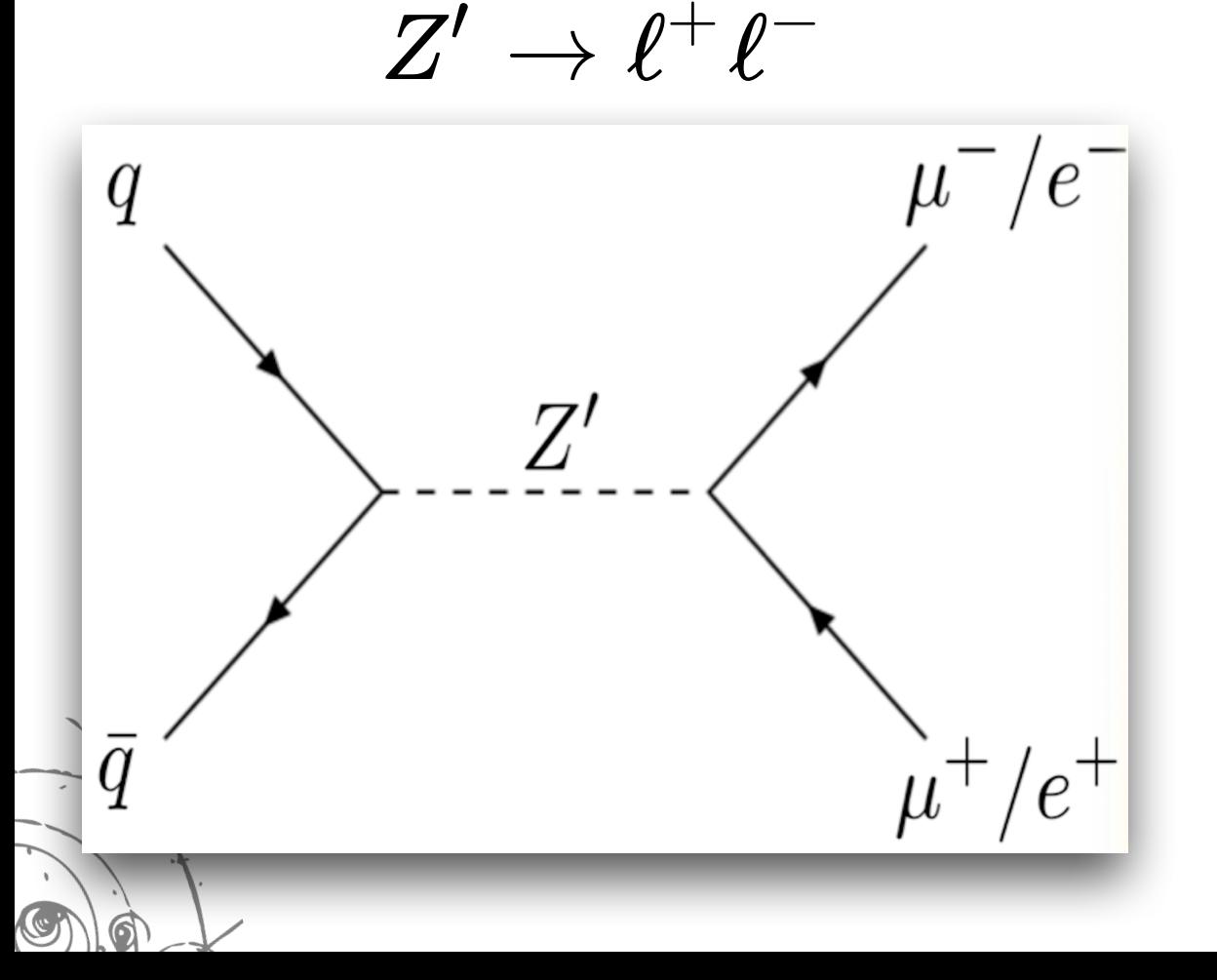

- ‣ Similar to the electroweak Z boson but heavier
- ‣ Should produce an excess number of lepton pairs with energies clustered around the Z' mass (*resonance*)

# Hunting the Z' in ATLAS

#### ‣ *Background* processes also produce dilepton final states

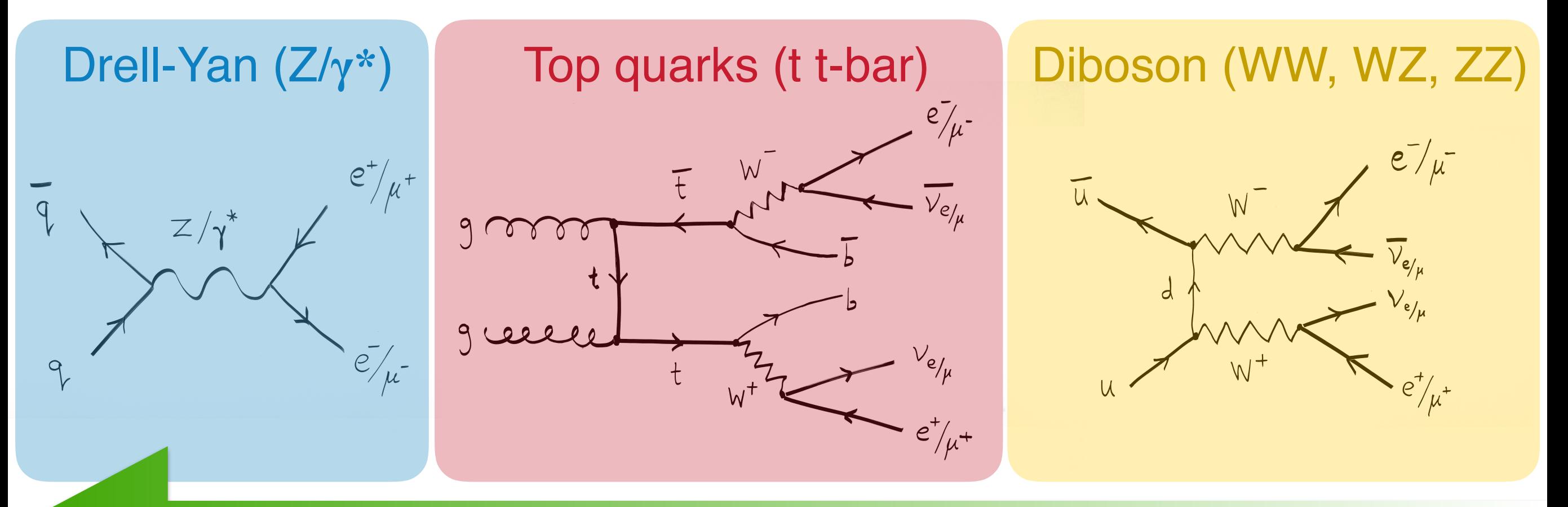

#### Increasing cross section

also multi-jet and W+jets events where jets fake electrons (small)

‣ Simulate how many lepton pairs to expect as a function of their *invariant mass* and compare to the actual number recorded by ATLAS

## Mass spectrum (ee channel)

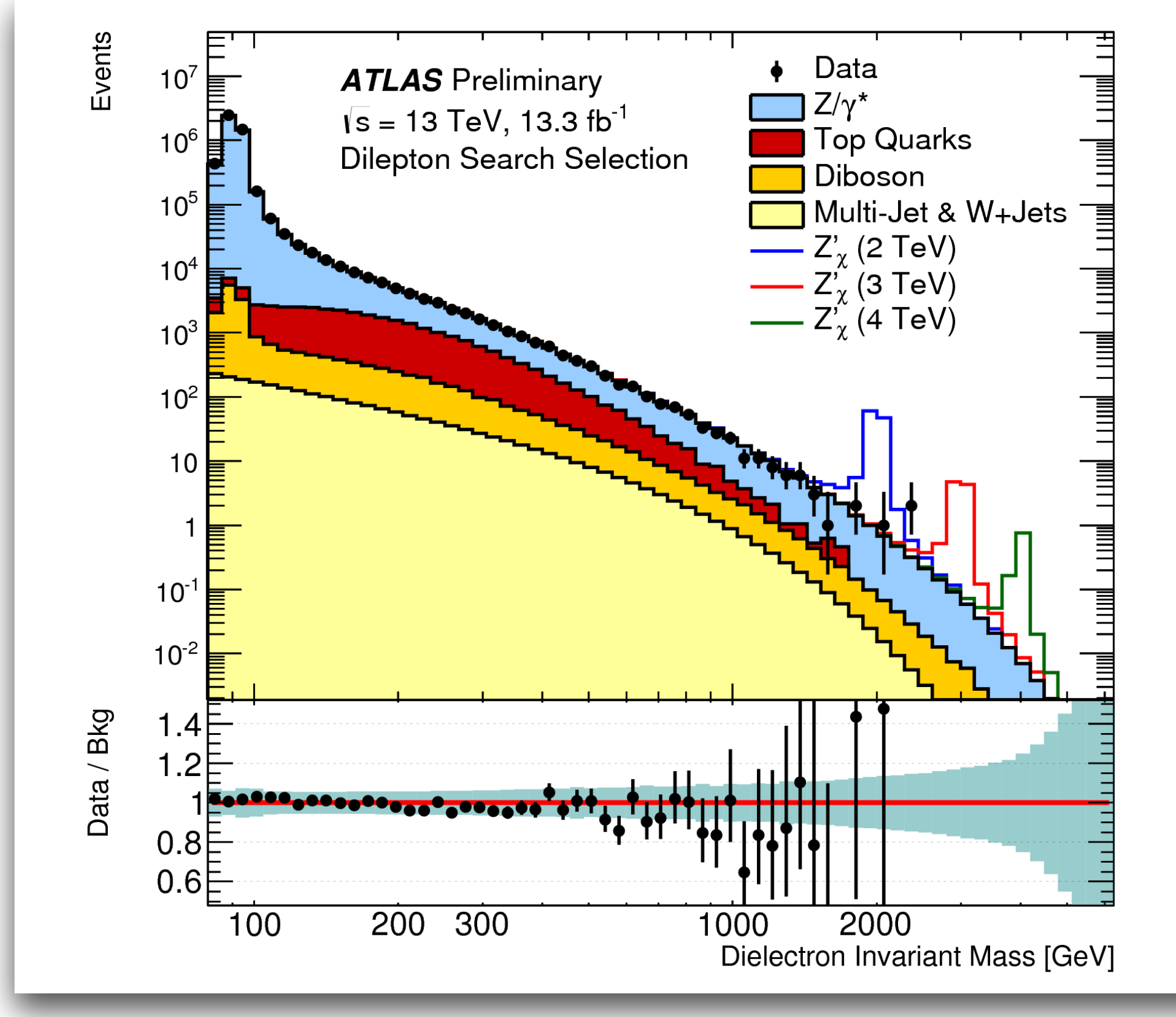

ATLAS-CONF-2016-045 **8**

## **Outline**

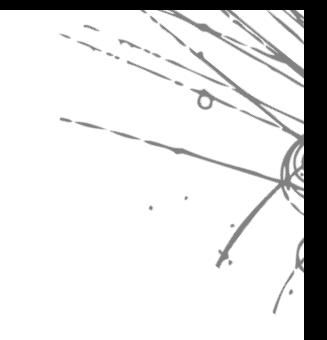

1) Background

### 2) How do we search for a signal?

3) The *look-elsewhere* effect

4) Latest (public) search results

### 5) Summary

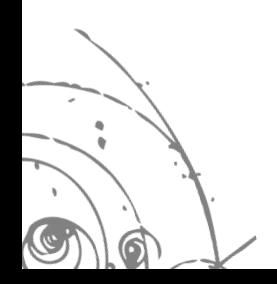

# maybe in 2017…

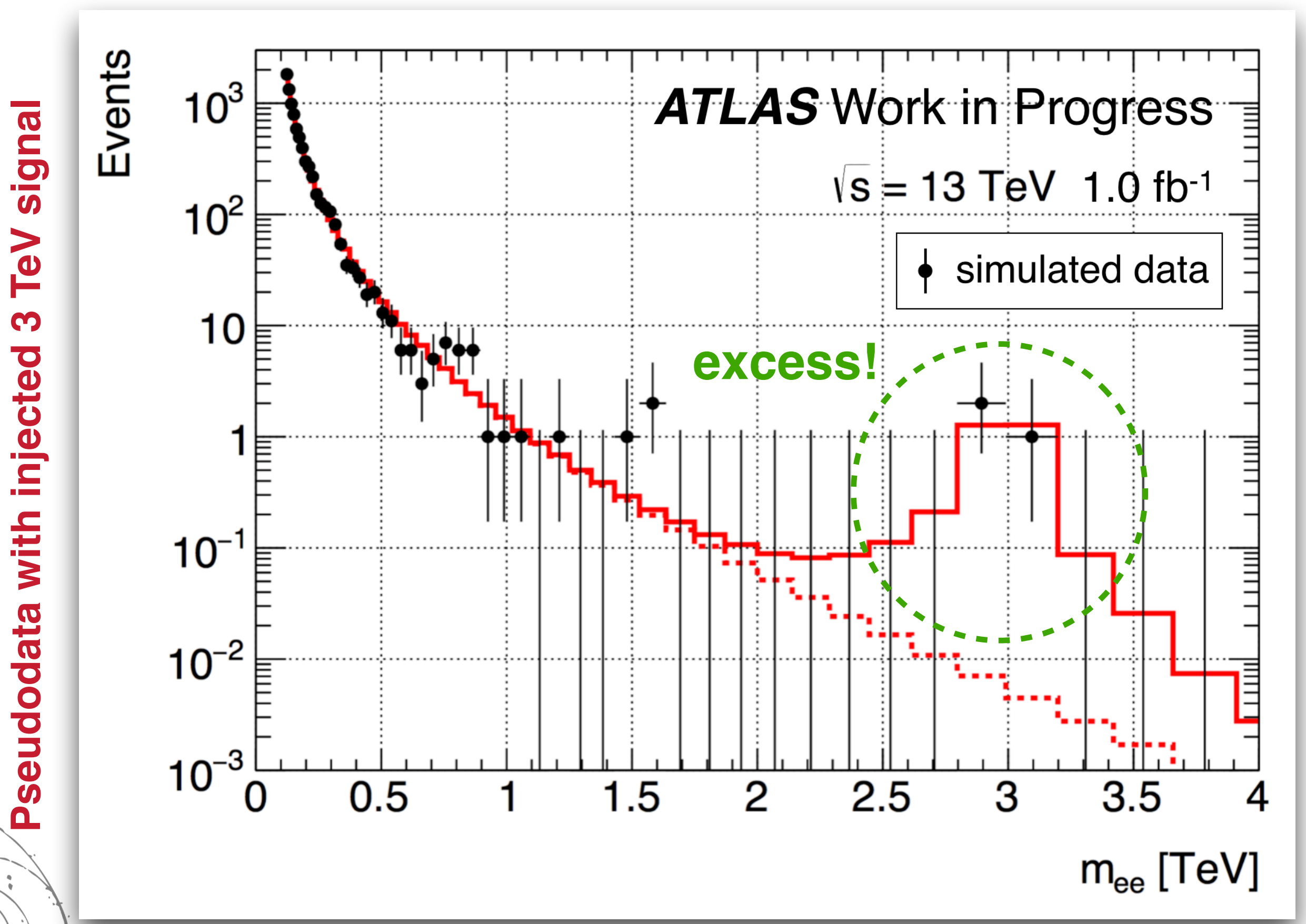

‣ What's the *likelihood* of getting these data under the background-only vs. the signal+background hypotheses?

$$
\mathcal{L}(\mathrm{data}|H)=\prod_{i \in \mathrm{bins}}\frac{\left(N^{\mathrm{exp}}_i|H\right)^{N^{\mathrm{obs}}_i}e^{-\left(N^{\mathrm{exp}}_i|H\right)}}{\left(N^{\mathrm{obs}}_i\right)!}
$$

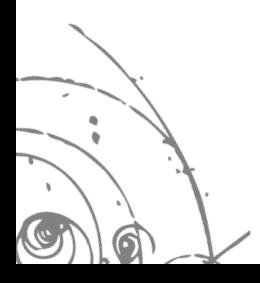

‣ What's the *likelihood* of getting these data under the background-only vs. the signal+background hypotheses?

$$
\mathcal{L}(\mathrm{data}|H) = \prod_{i \in \mathrm{bins}} \frac{\left( N^{\mathrm{exp}}_i | H \right)^{N^{\mathrm{obs}}_i} e^{- (N^{\mathrm{exp}}_i | H )}}{(N^{\mathrm{obs}}_i)!}
$$
\n
$$
N^{\mathrm{exp}}_i = \left\{ \frac{B_i}{B_i + \mu S_i} \right. , \; H_{B+S}
$$

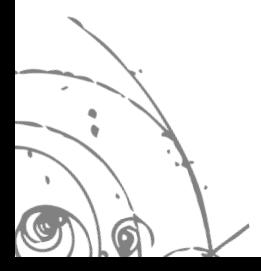

‣ What's the *likelihood* of getting these data under the background-only vs. the signal+background hypotheses?

$$
\mathcal{L}(\mathrm{data}|H) = \prod_{i \in \mathrm{bins}} \frac{\left(N^{\mathrm{exp}}_i|H\right)^{N^{\mathrm{obs}}_i} e^{-\left(N^{\mathrm{exp}}_i|H\right)}}{\left(N^{\mathrm{obs}}_i\right)!} \xrightarrow[\mathrm{strength}]{\mathrm{signal}} \\ \text{strength} \\ N^{\mathrm{exp}}_i = \left\{\begin{matrix} B_i & H_B \\ B_i + \mu S_i & H_{B+S} \end{matrix}\right.
$$

‣ What's the *likelihood* of getting these data under the background-only vs. the signal+background hypotheses?

*signal strength*

‣ We find the maximum likelihood under both hypotheses by fitting the data with *templates* of the background and signal distributions

# ee background template

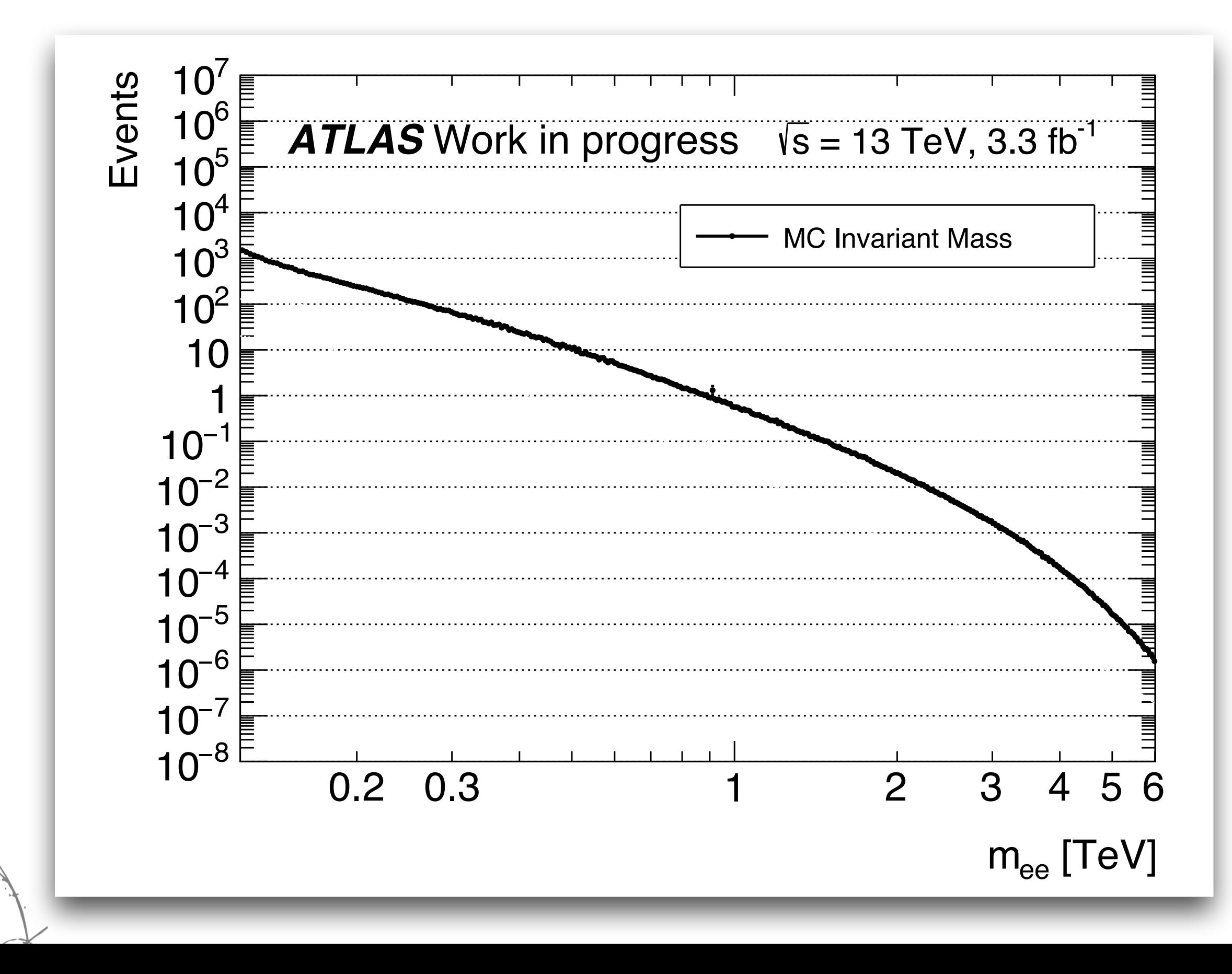

# ee signal templates (sampler)

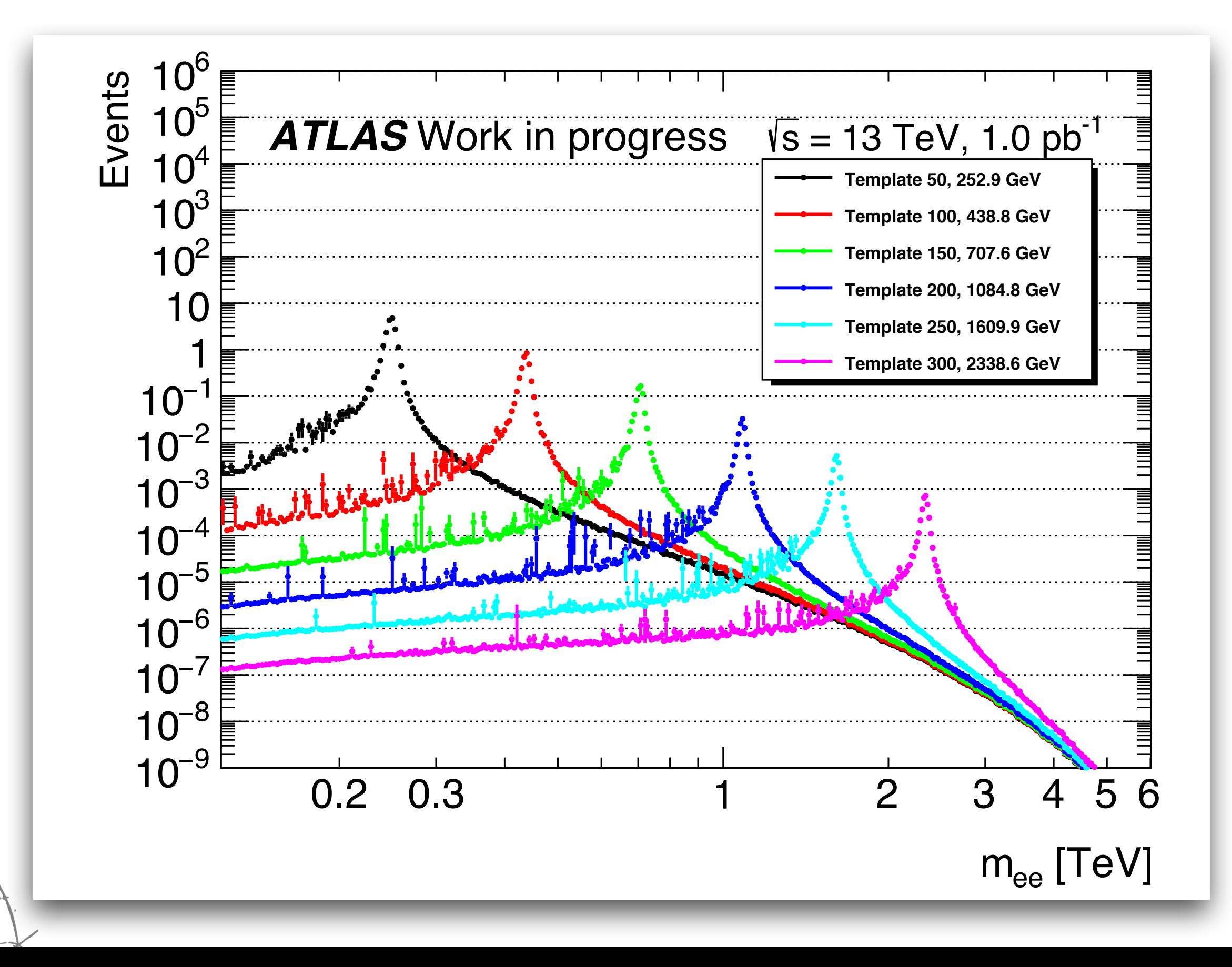

![](_page_16_Figure_0.jpeg)

#### "data"  $=$

![](_page_16_Figure_2.jpeg)

# Deciding between hypotheses

‣ How should we evaluate the difference in the data's likelihood under the two hypotheses?

![](_page_17_Figure_2.jpeg)

# Deciding between hypotheses

- ‣ How should we evaluate the difference in the data's likelihood under the two hypotheses?
- ‣ Neyman-Pearson Lemma:

The optimal test statistic for distinguishing between hypotheses is the "log-likelihood-ratio" (*LLR*):

$$
q_0 = \ln\!\left[\frac{\mathcal{L}(data|H_{\rm B+S})}{\mathcal{L}(data|H_{\rm B})}\right]^2 \times \text{Sign}(\hat{\mu}) \!\! \stackrel{\text{signal} }{\text{strength}}
$$

*best-fit* 

![](_page_18_Figure_5.jpeg)

**Q:** What's the odds the observed  $\hat{q}_0$  is a bkg fluctuation?

![](_page_19_Figure_2.jpeg)

**Q:** What's the odds the observed  $\hat{q}_0$  is a bkg fluctuation?

### **A:** The *p-value*  $p_0 = P(q_0 \ge \hat{q}_0 | H_B)$

![](_page_20_Figure_3.jpeg)

**Q:** What's the odds the observed  $\hat{q}_0$  is a bkg fluctuation?

- **A:** The *p-value*  $p_0 = P(q_0 \ge \hat{q}_0 | H_B)$
- ‣ We can generate many bkg-only pseudo experiments (*toys*) and count how many fluctuate with  $q_0 \geq \hat{q}_0$
- **Wilks' Theorem**  $\Rightarrow$   $q_0$  should asymptotically follow a  $\chi^2$ distribution with 1 degree of freedom<sup>1</sup> :

$$
p_0=\int_{\hat{q_0}}^{\infty}P_{\chi^2}(q_0)dq_0
$$

‣ p-value often measured in *Gaussian significance*, aka

**22** *1Fine print: assuming the bin contents are gaussian-distributed and the two hypotheses differ by only 1 parameter*

**Q:** What's the odds the observed  $\hat{q}_0$  is a bkg fluctuation?

- **A:** The *p-value*  $p_0 = P(q_0 \ge \hat{q}_0 | H_B)$
- ‣ We can generate many bkg-only pseudo experiments (*toys*) and count how many fluctuate with  $q_0 \geq \hat{q}_0$
- Wilks' Theorem  $\Rightarrow q_0$  should asymptotically follow a  $\chi^2$ distribution with 1 degree of freedom<sup>1</sup>:

$$
p_0 = \int_{\hat{q_0}}^{\infty} P_{\chi^2}(q_0) dq_0
$$
 i.e. 5 $\sigma$ 

‣ p-value often measured in *Gaussian significance*, aka

**23** *1Fine print: assuming the bin contents are gaussian-distributed and the two hypotheses differ by only 1 parameter*

![](_page_23_Figure_0.jpeg)

![](_page_23_Figure_1.jpeg)

### **Outline**

![](_page_24_Picture_1.jpeg)

1) Background

2) How do we search for a signal?

3) The *look-elsewhere* effect

4) Latest (public) search results

### 5) Summary

![](_page_24_Picture_7.jpeg)

# Looking around

‣ Since we don't know the Z' mass, we test many signal "locations" and find the largest excess

![](_page_25_Figure_2.jpeg)

![](_page_26_Figure_0.jpeg)

‣ HEP conventions for "evidence" & "discovery" are $z_0 = 3\sigma \, \left(p_0 = 1.4 \times 10^{-3}\right) \quad z_0 = 5\sigma \, \left(p_0 = 2.9 \times 10^{-7}\right)$ 

# Looking around

- ▶ Since we don't know the Z' mass, we test many signal "locations" and find the largest excess
- This increases our chances of observing a fluctuation somewhere (*look-elsewhere effect* )

![](_page_27_Picture_3.jpeg)

![](_page_28_Figure_0.jpeg)

‣ HEP conventions for "evidence" & "discovery" are $z_0 = 3\sigma \, \left(p_0 = 1.4 \times 10^{-3}\right) \quad z_0 = 5\sigma \, \left(p_0 = 2.9 \times 10^{-7}\right)$ 

# Looking around

- ▶ Since we don't know the Z' mass, we test many signal "locations" and find the largest excess
- **Induced This increases our chances of observing a** fluctuation somewhere (*look-elsewhere effect* )
- ‣ The *global p-value* compensates by reporting the probability of observing a fluctuation at least as significant as the observed excess *anywhere* in the mass scan
- ‣ We can again generate many bkg toys and calculate the global p-value by brute force

#### Largest local z-values found in 50,000 toys

![](_page_30_Figure_1.jpeg)

#### Largest local z-values found in 50,000 toys

![](_page_31_Figure_1.jpeg)

# Global vs. Local Significance

![](_page_32_Figure_1.jpeg)

## **Outline**

![](_page_33_Picture_1.jpeg)

1) Background

2) How do we search for a signal?

3) The *look-elsewhere* effect

4) Latest (public) search results

#### 5) Summary

![](_page_33_Picture_7.jpeg)

### ee channel p-value scan

![](_page_34_Figure_1.jpeg)

## μμ channel p-value scan

![](_page_35_Figure_1.jpeg)

# Summary

- ‣ We're looking for a localized excess of dilepton final states in ATLAS caused by a hypothetical *Z' boson*
- The *log-likelihood ratio q*<sub>0</sub> is the optimal test statistic for discriminating between  $H_B$  and  $H_{B+S}$
- ‣ The *global p-value* of an observed excess is the probability that the bkg would produce a fluctuation at least as significant *anywhere* in the mass range

‣ No signal observed in ICHEP 2016 results (13.3 fb-1)

![](_page_36_Picture_5.jpeg)

## Questions?

![](_page_37_Figure_1.jpeg)

![](_page_38_Picture_0.jpeg)

![](_page_38_Figure_1.jpeg)

 $\varphi$ 

![](_page_39_Picture_0.jpeg)

![](_page_39_Picture_1.jpeg)

**Neutrino masses?**

**40**

![](_page_39_Figure_2.jpeg)

# Z' Models

- ‣ Sequential Standard Model (SSM)
	- Accessible as a benchmark but not very attractive theoretically
	- Fermion couplings identical to that of Standard Model Z
- **E6 Grand Unified Theory** 
	- $-$  Physical Z' states are a mixture of two residual U(1) after E6 breaking
- ‣ Randall-Sundrum Graviton
	- $-$  Z' is an excitation of the spin-2 graviton propagating in bulk 5D space
- **Little Higgs**

![](_page_40_Picture_10.jpeg)

# Mass spectrum (μμ channel)

![](_page_41_Figure_1.jpeg)

### Brute-force global p<sub>o</sub> calculation

![](_page_42_Figure_1.jpeg)

## Global p-value from "upcrossings"

‣ Scanning toys takes a *long* time!

‣ *Gross & Vitells* derive an analytic description of the look-elsewhere effect which asymptotically approaches the slow "brute-force" method

Gross, Eilam, and Ofer Vitells. "Trial factors for the look elsewhere effect in high energy physics." *The European Physical Journal C - Particles and Fields* 70.1 (2010): 525-530.

Idea: the bkg's tendency to fluctuate is related to the average number of *upcrossings* where  $q_0$  crosses above some threshold  $c_0$  in pseudo-experiments

![](_page_43_Picture_5.jpeg)

### "  $\triangle$ " are upcrossings above  $c_0=1$

![](_page_44_Figure_1.jpeg)

## Global p-value from "upcrossings"

‣ Scanning toys takes a *long* time!

‣ *Gross & Vitells* derive an analytic description of the look-elsewhere effect which asymptotically approaches the slow "brute-force" method

Gross, Eilam, and Ofer Vitells. "Trial factors for the look elsewhere effect in high energy physics." *The European Physical Journal C - Particles and Fields* 70.1 (2010): 525-530.

Idea: the bkg's tendency to fluctuate is related to the average number of *upcrossings* where  $q_0$  crosses above some threshold  $c_0$  in pseudo-experiments

$$
p_{\text{global}} \leq P(\chi^2>\hat{q}_0)+\langle N(c_0)\rangle e^{-(\hat{q}_0-c_0)/2}
$$

 $\log \frac{H}{T}$  of scaling law for local p-value avg # of upcrossings/toy

threshold  $c_0$ 

# Largest local z-values (ee)

![](_page_46_Figure_1.jpeg)

Largest local z-values (μμ)

![](_page_47_Figure_1.jpeg)

# Largest local z-values (comb)

![](_page_48_Figure_1.jpeg)

## ee background templates

![](_page_49_Figure_1.jpeg)

# μμ background templates

![](_page_50_Figure_1.jpeg)

# Signal templates (μμ)

![](_page_51_Figure_1.jpeg)

## comb channel p-value scan

![](_page_52_Figure_1.jpeg)

# Validation without systematics

![](_page_53_Figure_1.jpeg)

![](_page_53_Figure_2.jpeg)

local z, [σ]

# Exclusion limits (ee)

![](_page_54_Figure_1.jpeg)

# Exclusion limits (μμ)

![](_page_55_Figure_1.jpeg)

# Exclusion limits (comb)

![](_page_56_Figure_1.jpeg)